## **Demandes non assignées, différentes de terrier\***

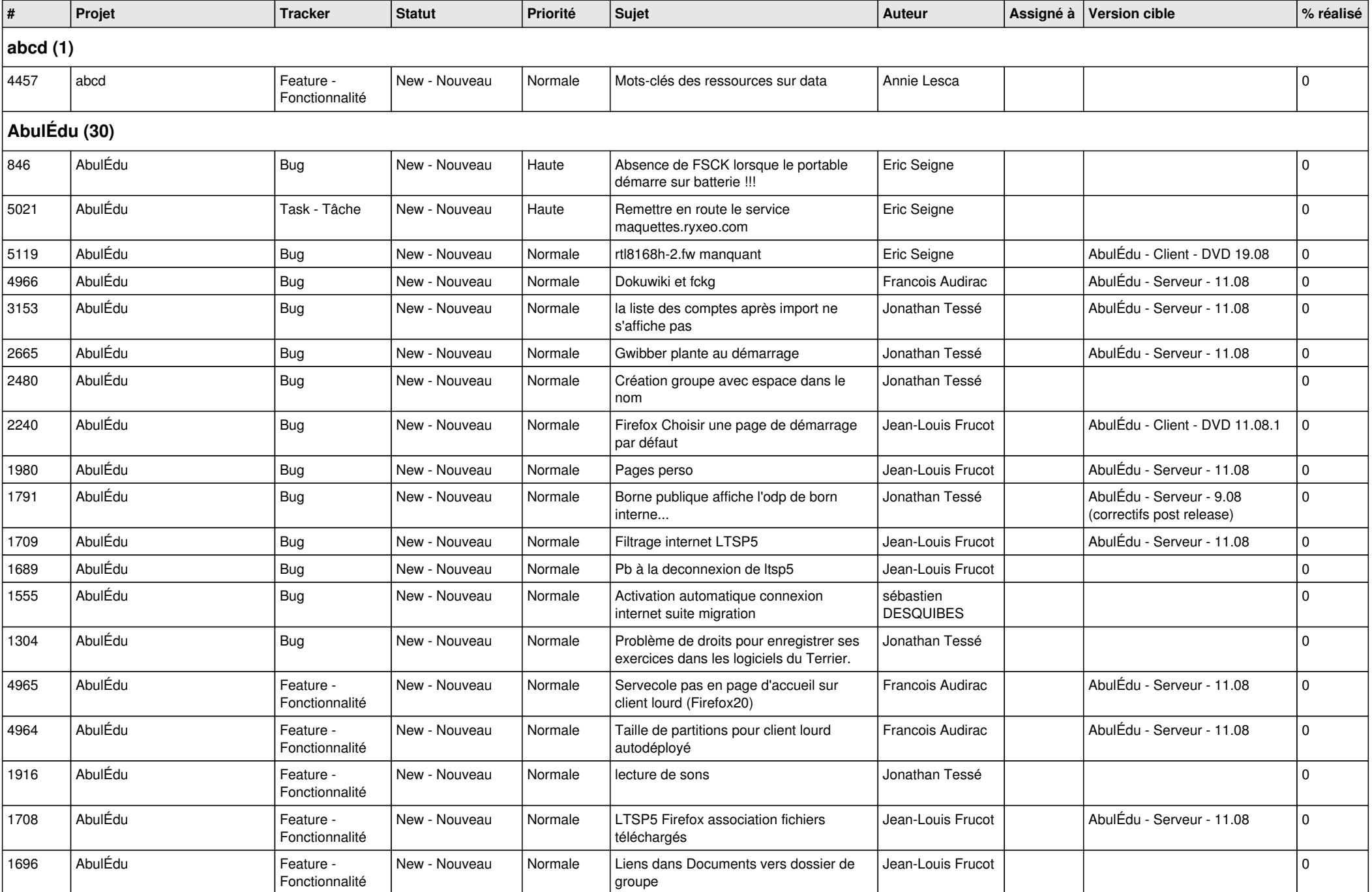

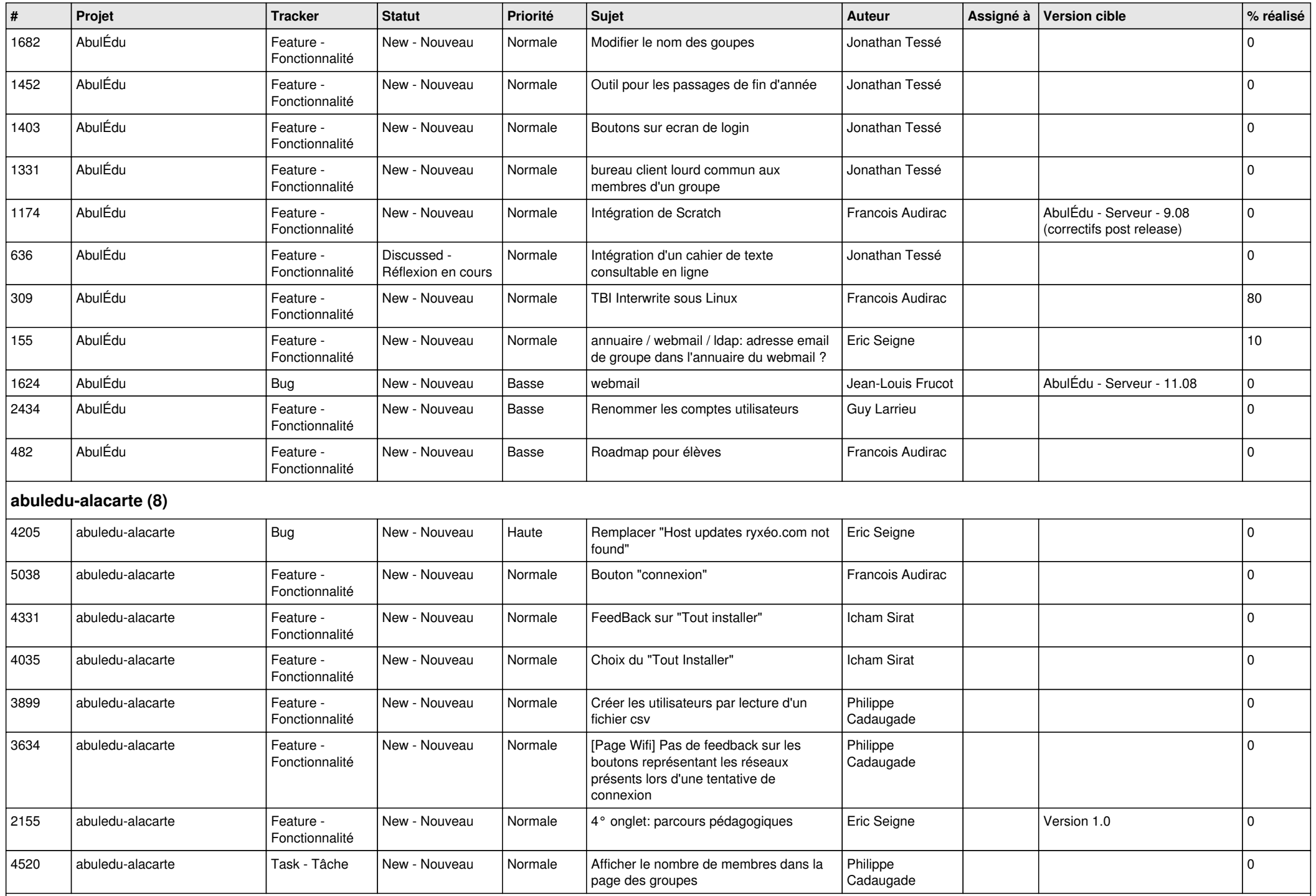

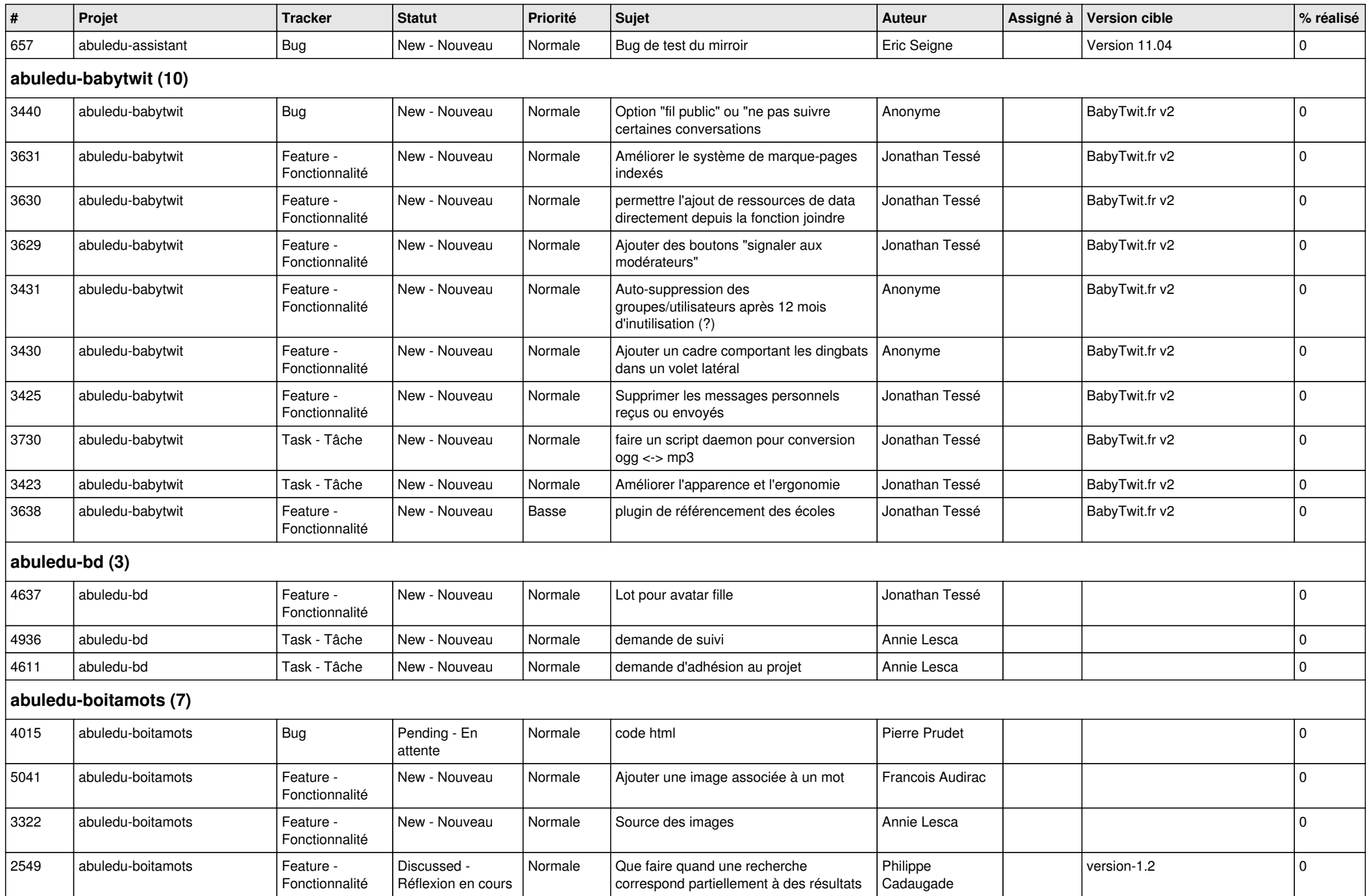

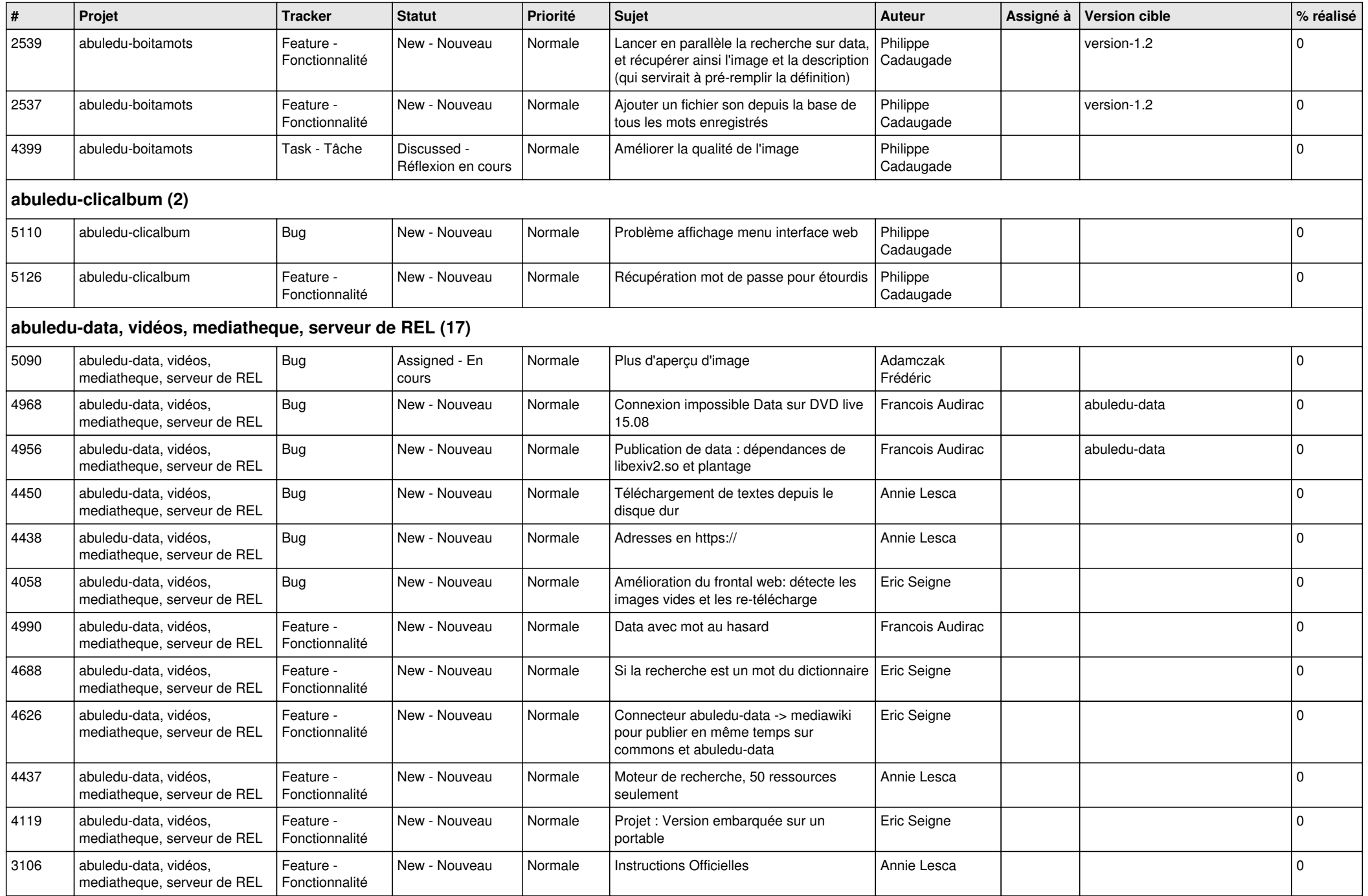

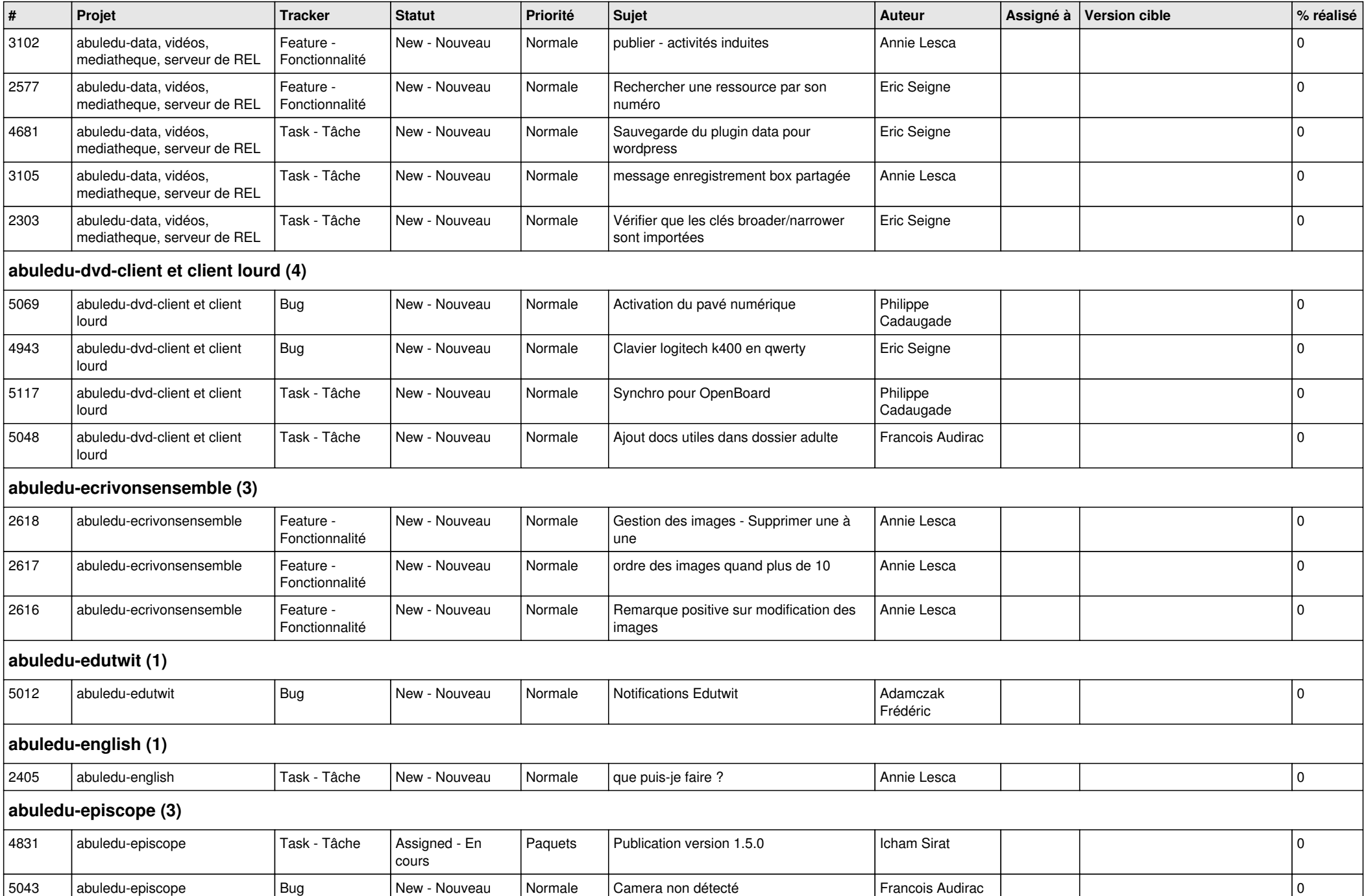

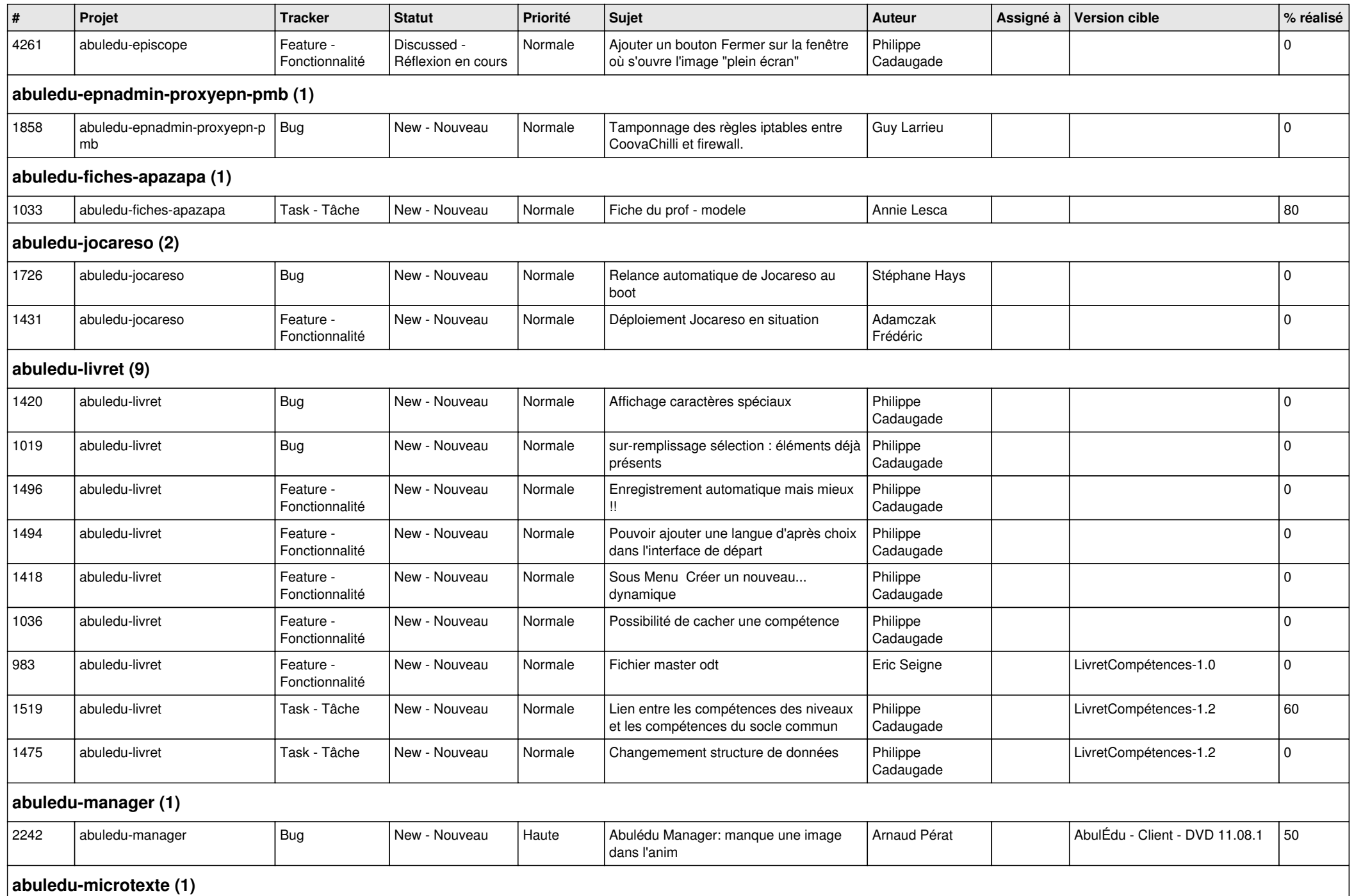

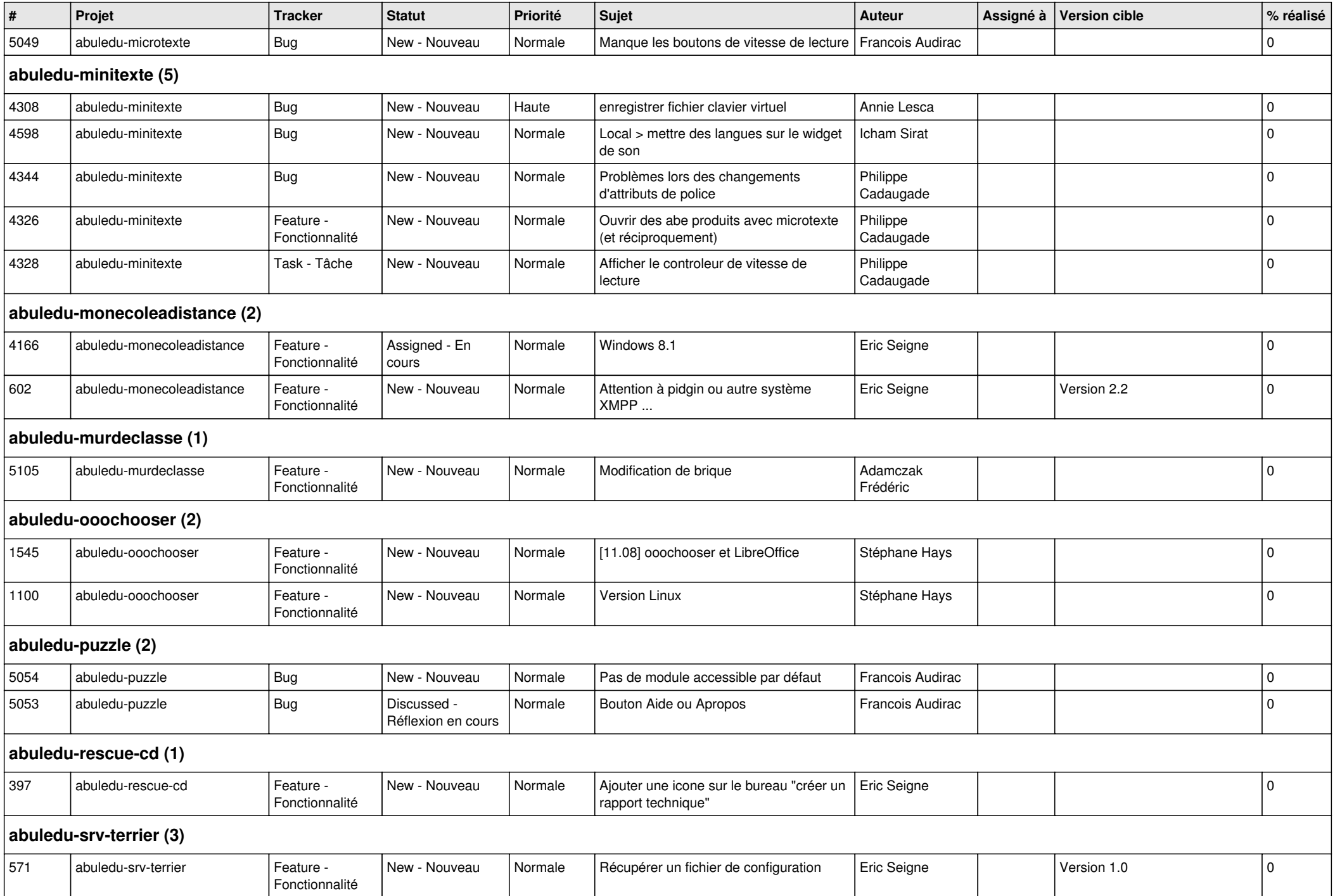

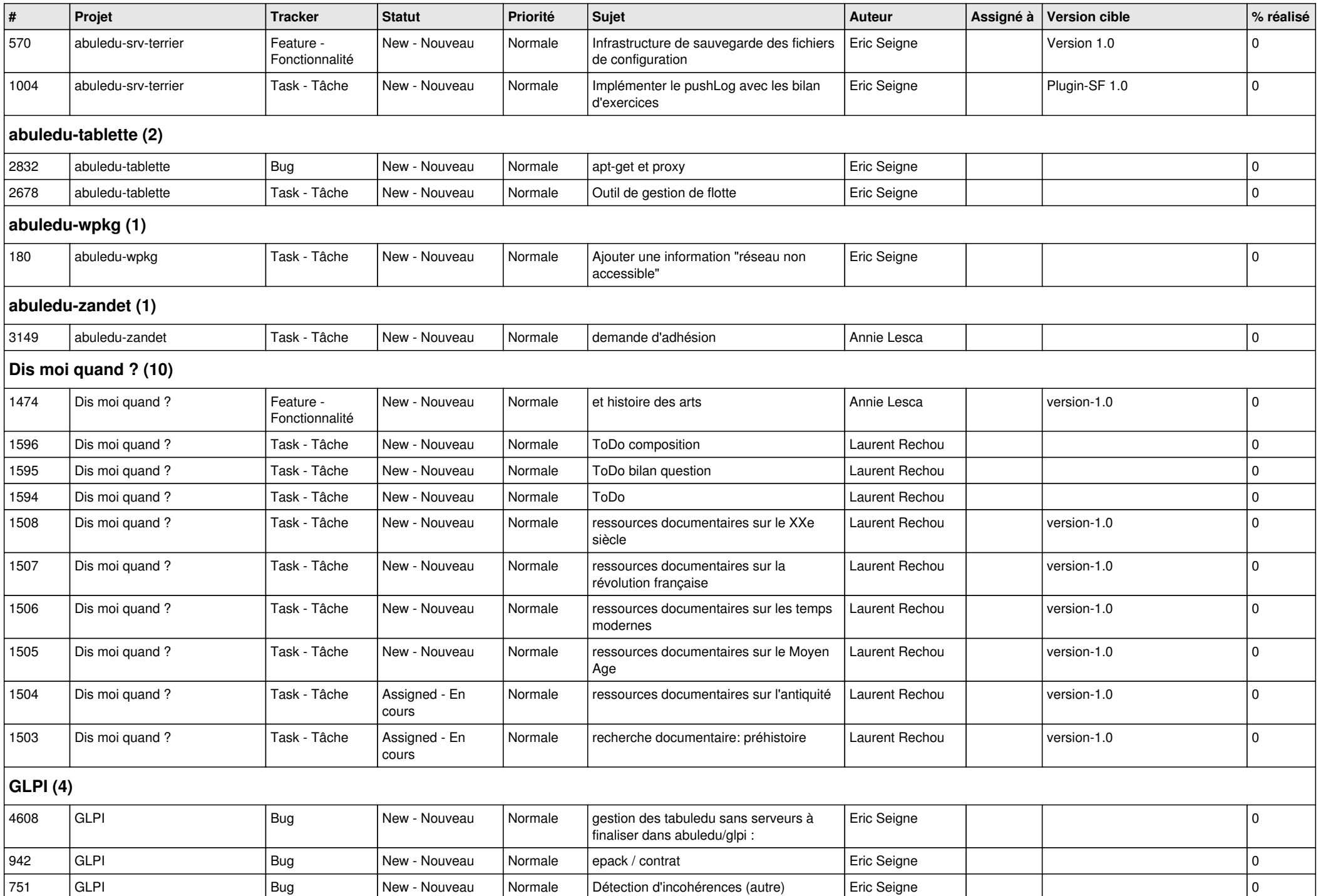

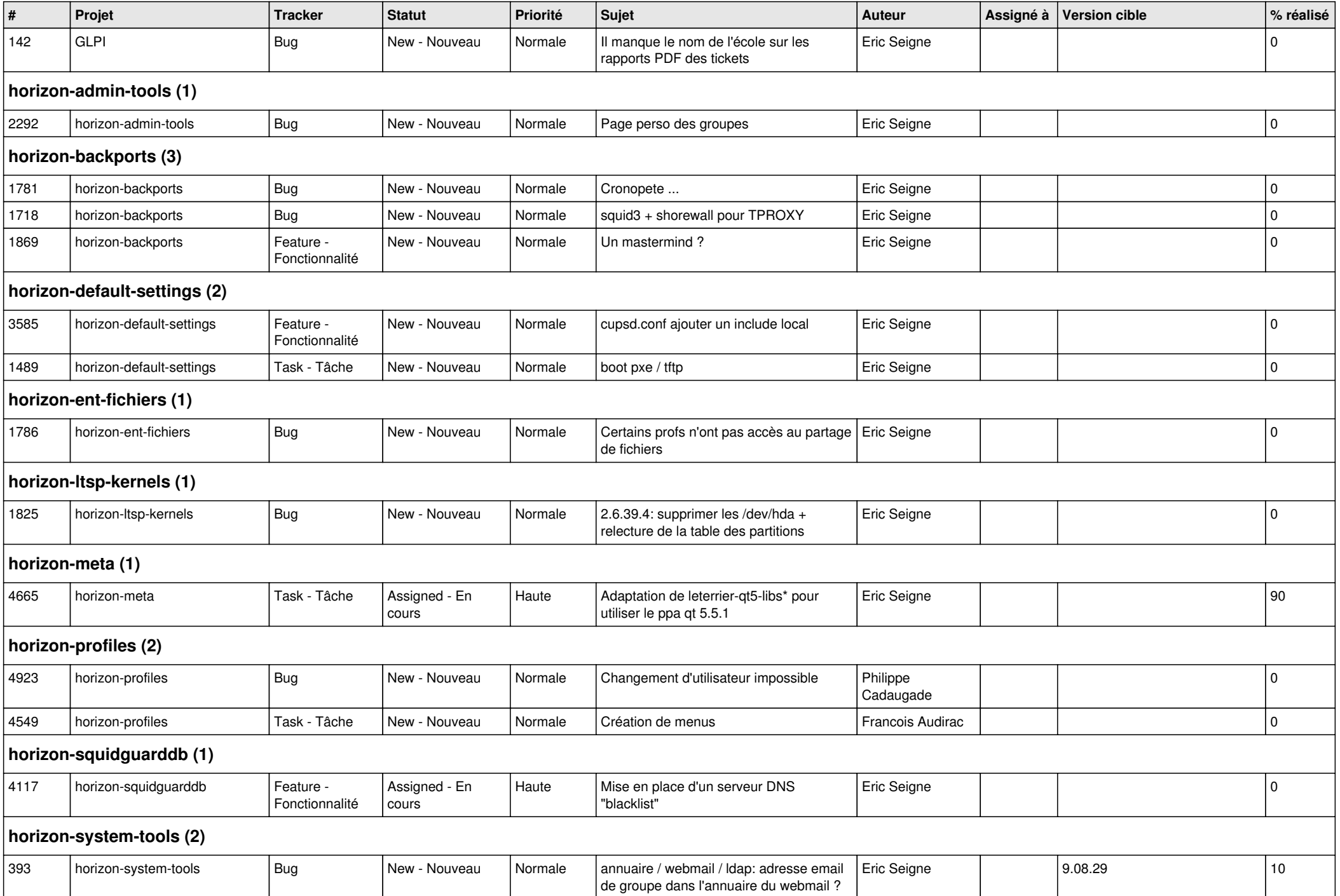

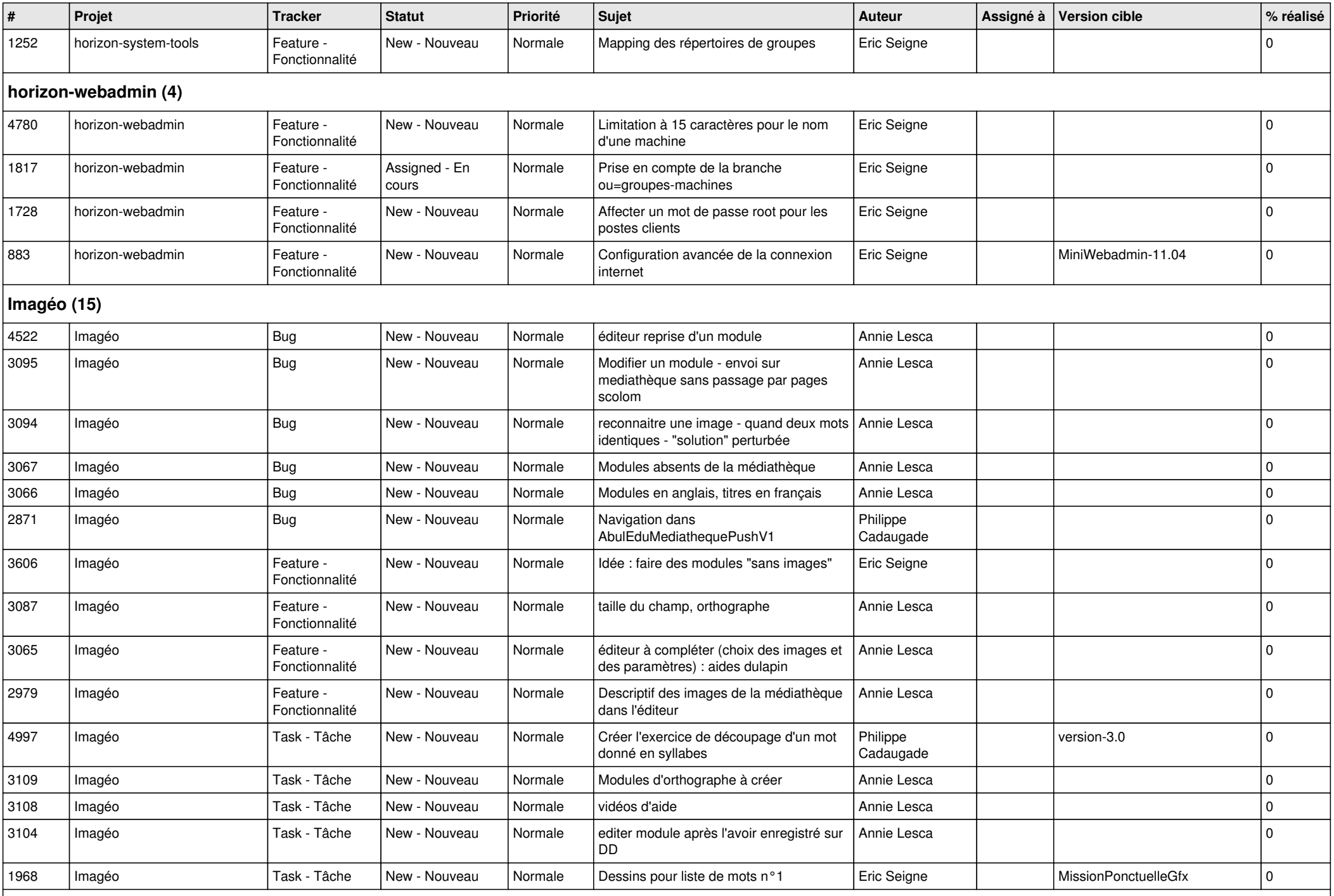

**Images séquentielles (7)**

*01/05/2024 10/15*

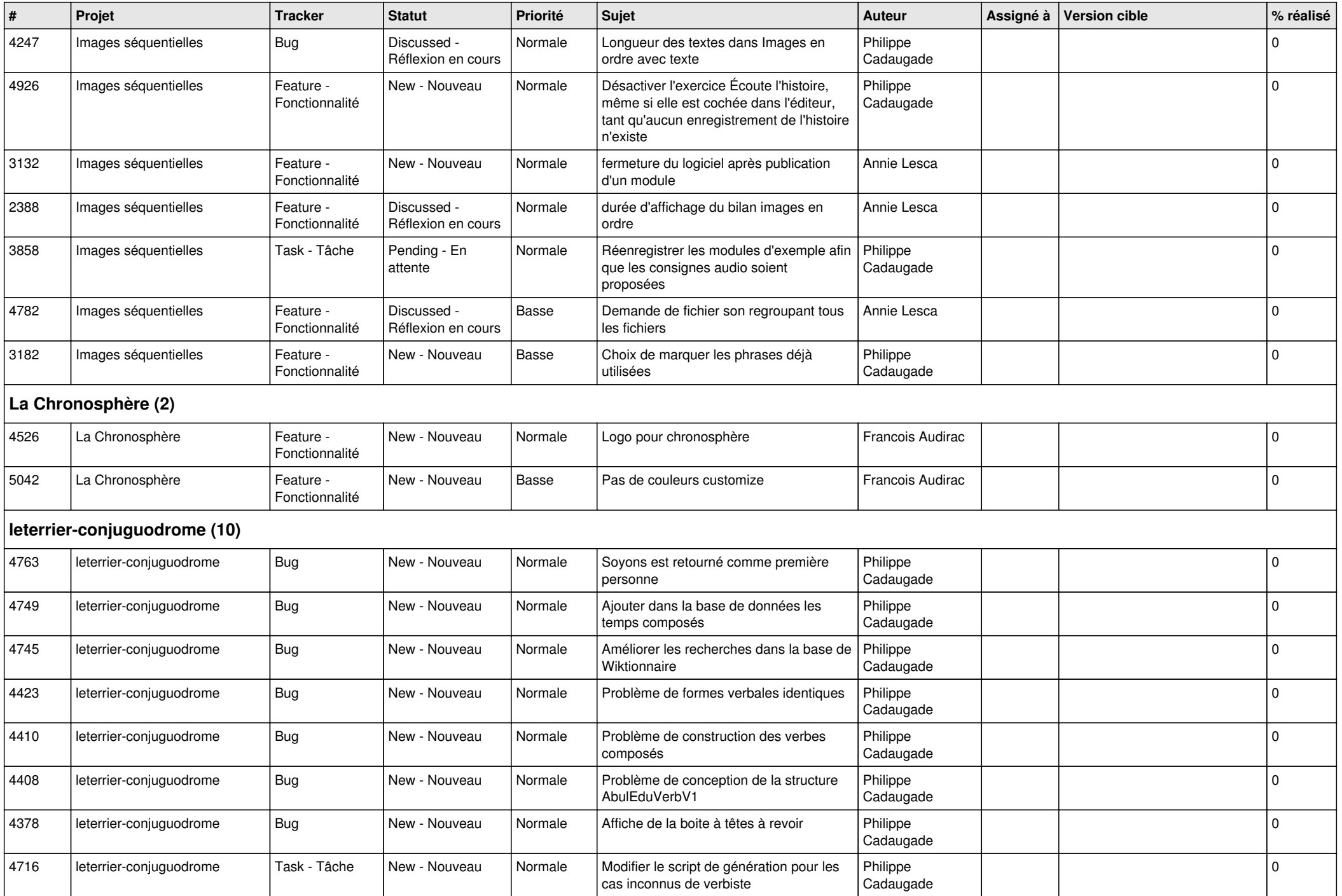

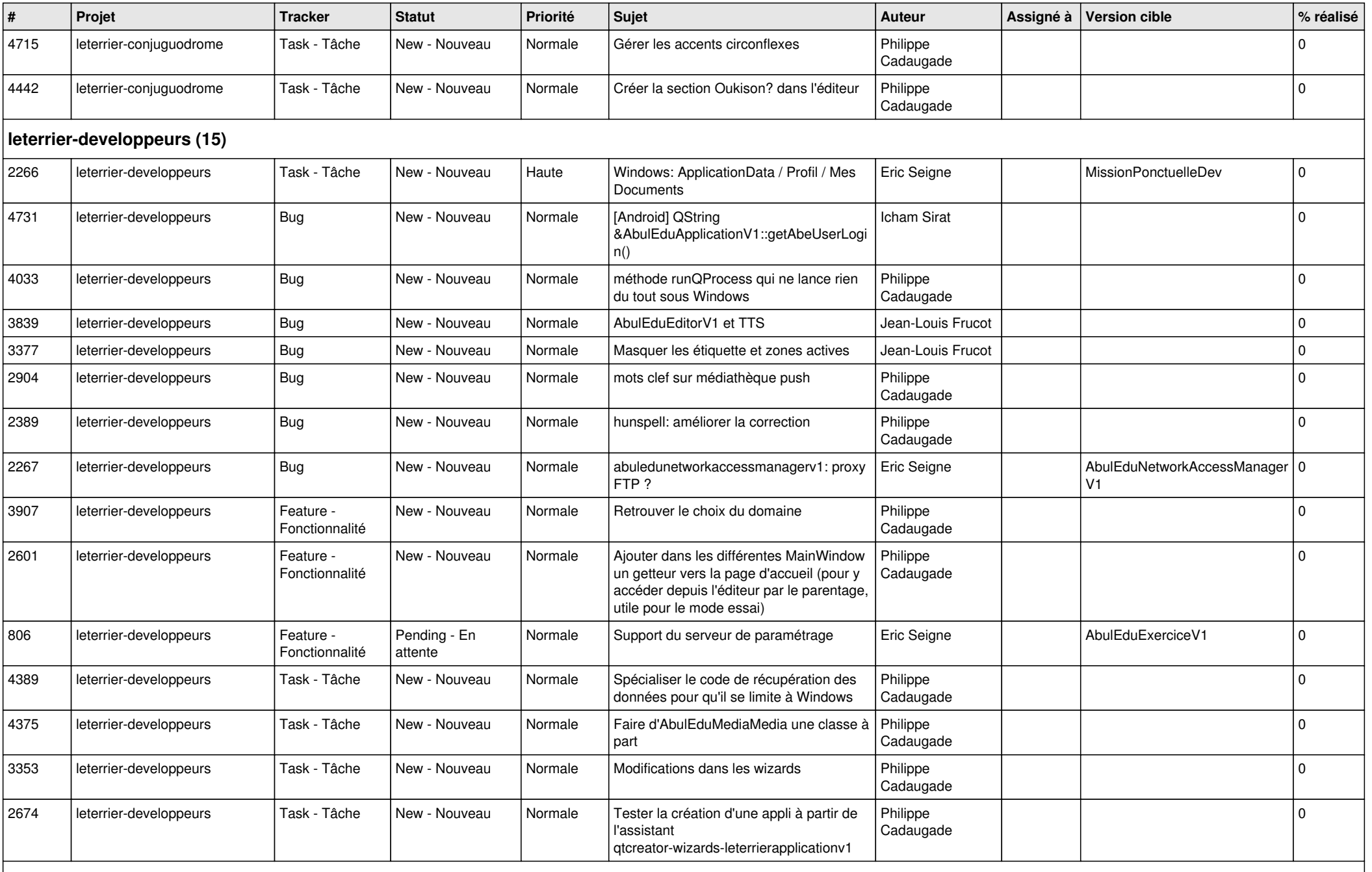

**Malle aux phrases (1)**

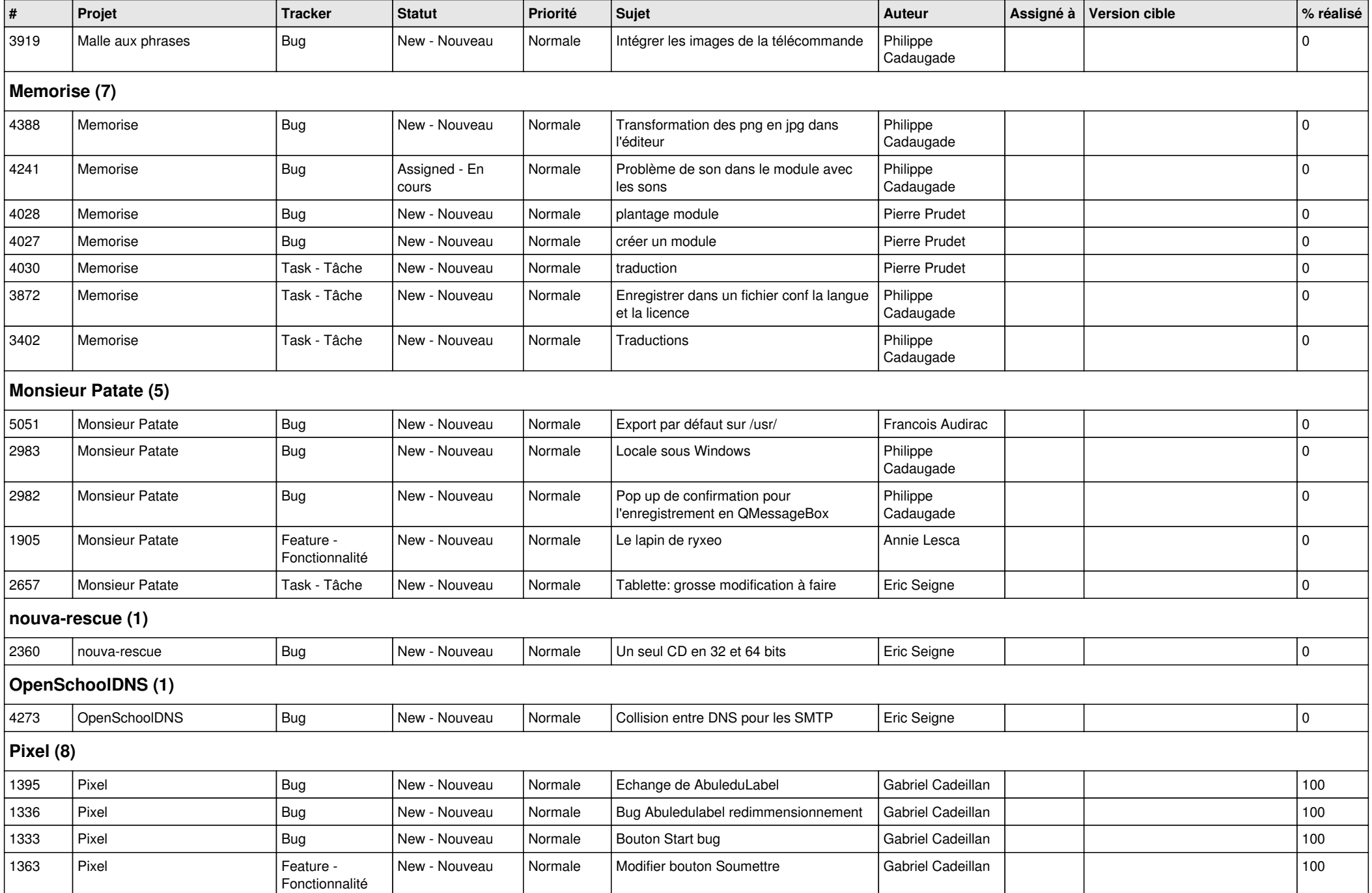

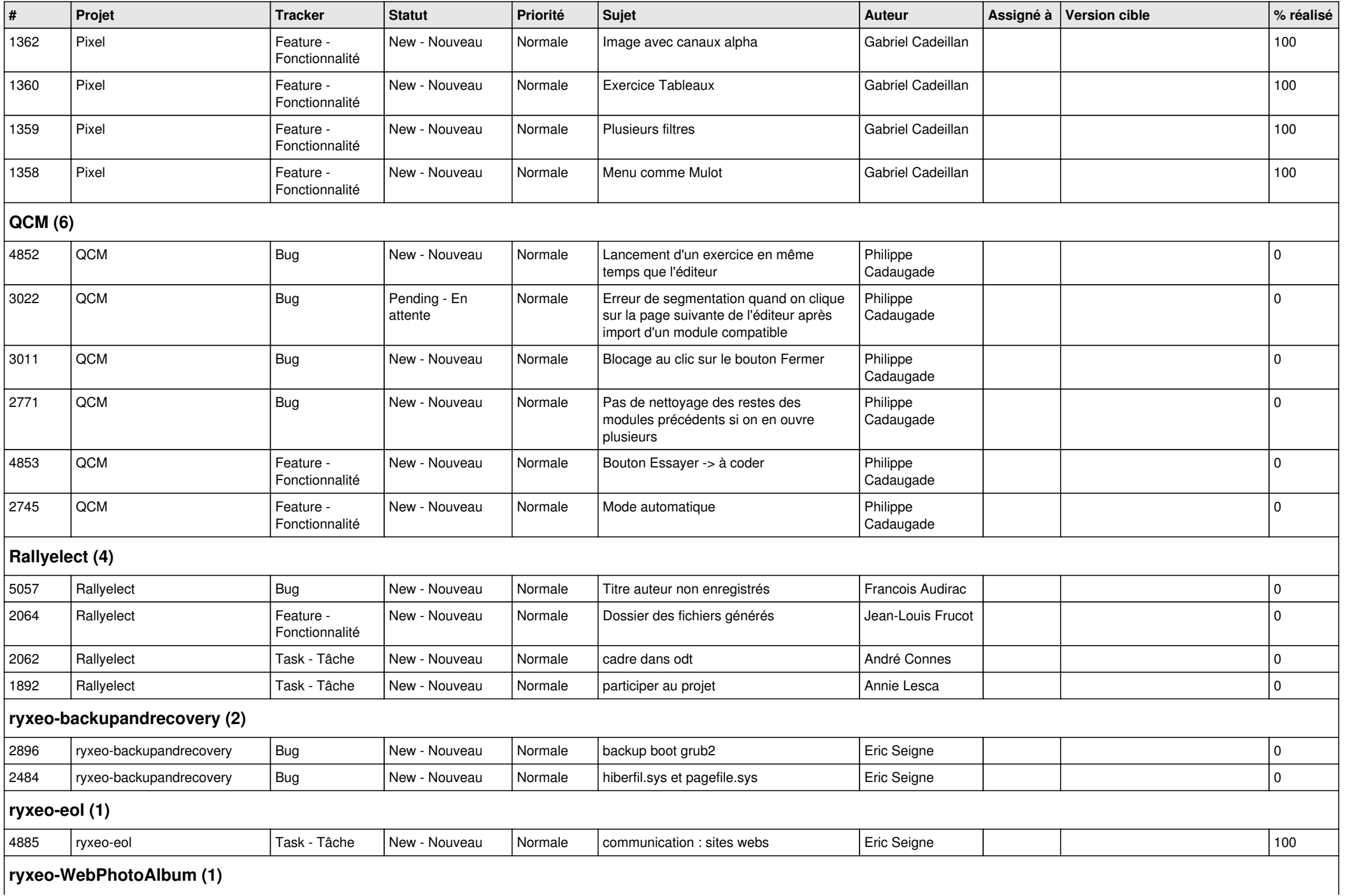

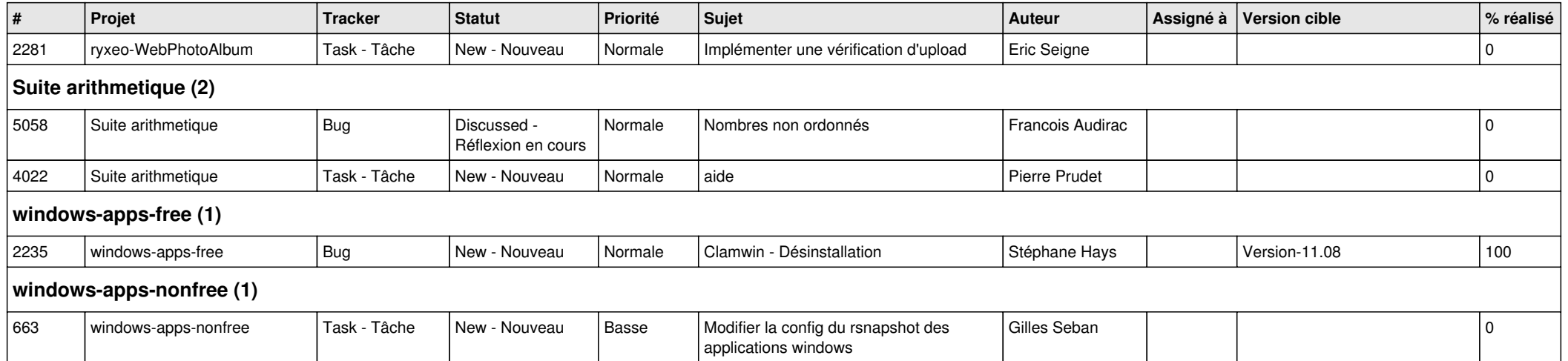